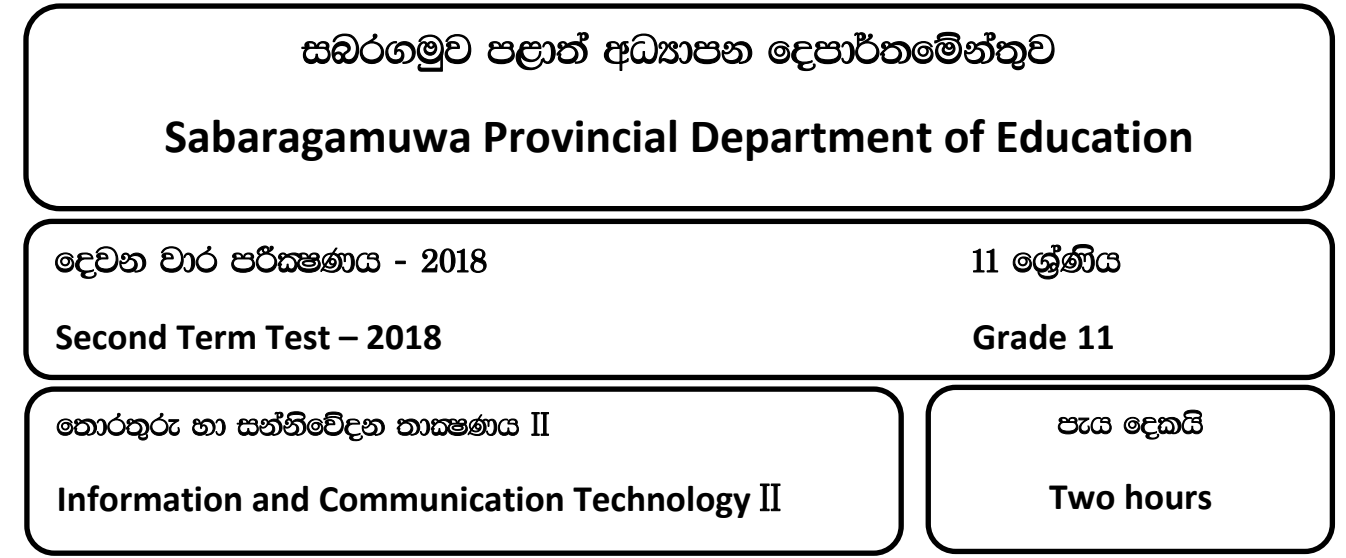

- \* Answer five questions including Question 01
- Question 1 will carry 20 marks and all other questions carry 10 marks each.

# **01.**

- 1. I. Calculate the binary equivalent of octal number  $253<sub>8</sub>$  (show the steps clearly) II. Calculate the hexadecimal equivalent of binary number  $10101100<sub>2</sub>$
- 2. I. Write 2 applications of e-government.
	- II. Write 2 applications of ICT in medical sector.
- 3.

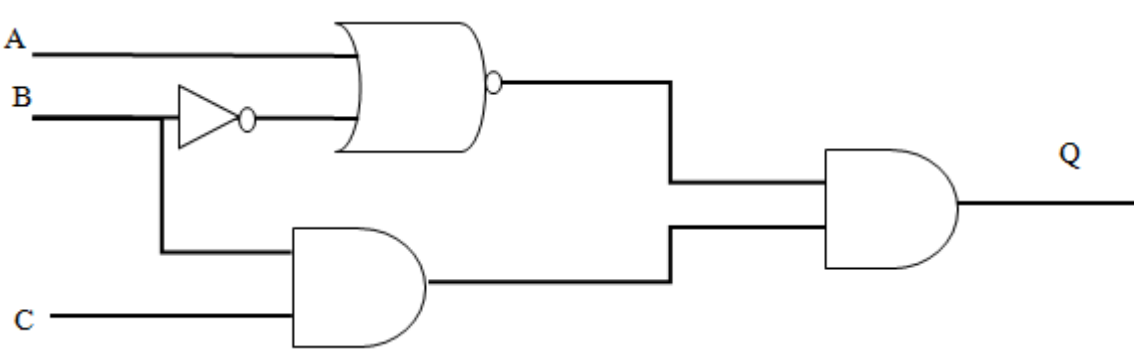

Construct the Boolean expression for above circuit.

- 4. Select and write the correct examples for below labels from brackets.
	- A. name
	- B. Uniform resource locater (URL)
	- C. IP address
	- D. Directory
	- (STMP, 192.168.1.1, doenets.lk, [http://www.edupub.lk\)](http://www.edupub.lk/)
- 5. Write 3 components of digital image
- 6. Write 2 services of cloud computing
- 7. This document is produced using Microsoft Word

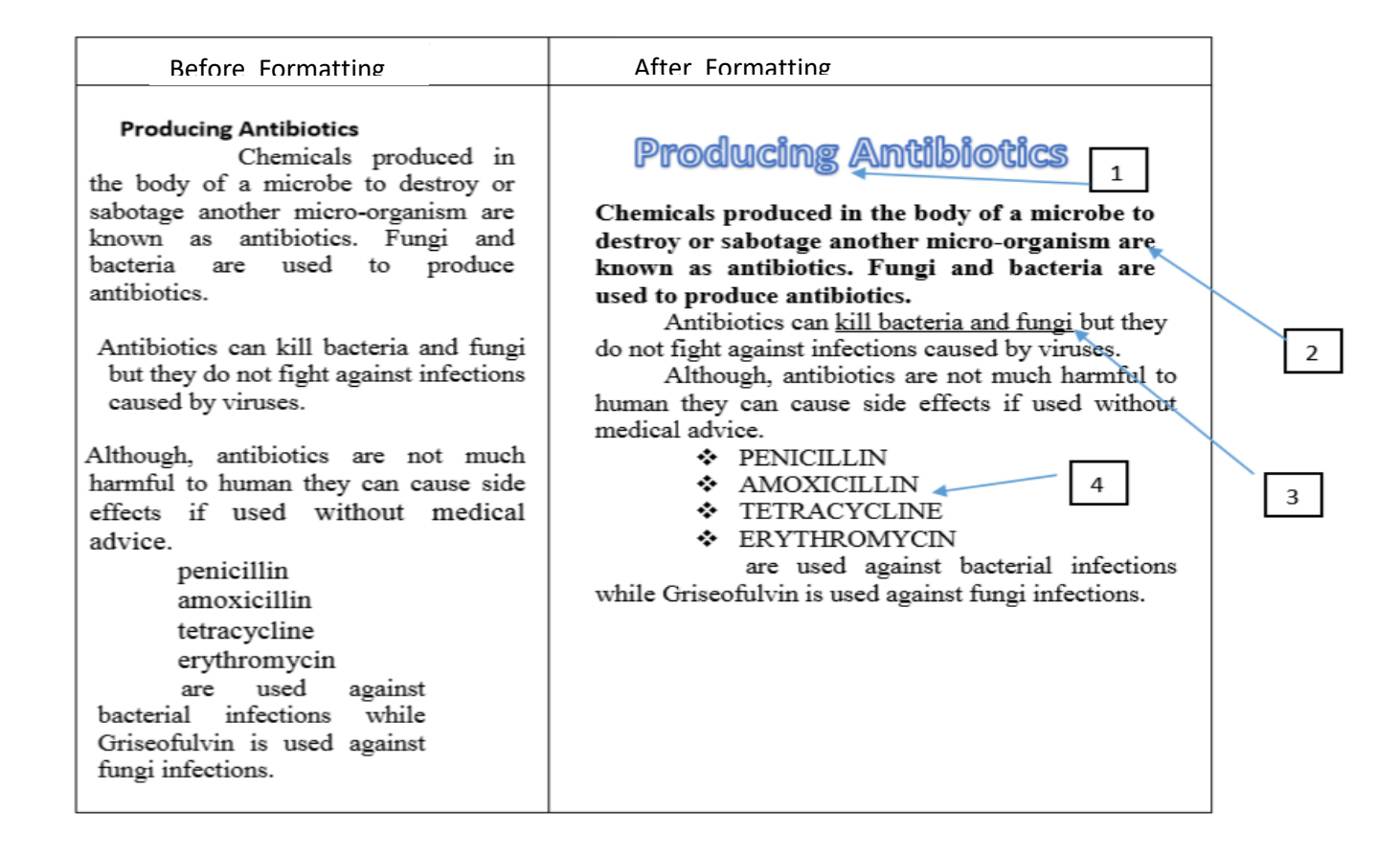

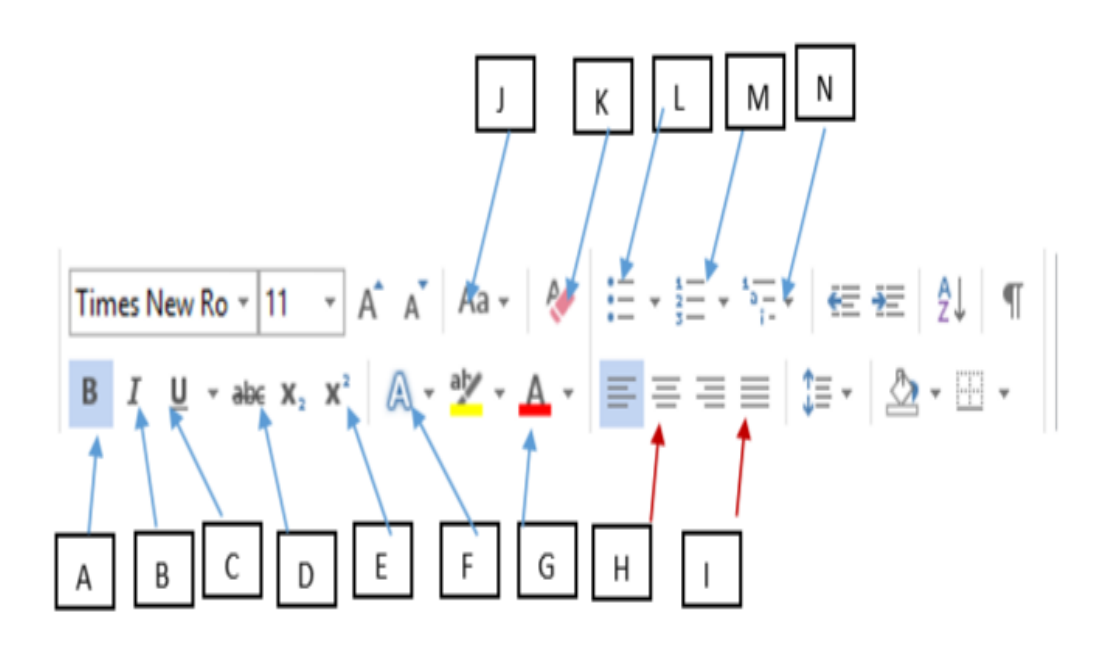

Identify the tool/tools used for formatting for no.1 to 4 and write the number of the tool with it's label/labels.

8. program whileloop;

var

number:interger;

begin

number :=1;

```
while number \leq 10 do
```
begin

```
 writeln (number);
```

```
number = number + 1;
```
end;

end;

Write the output of above pascal code

9. Copy the following grid to your answer paper and match A with B.

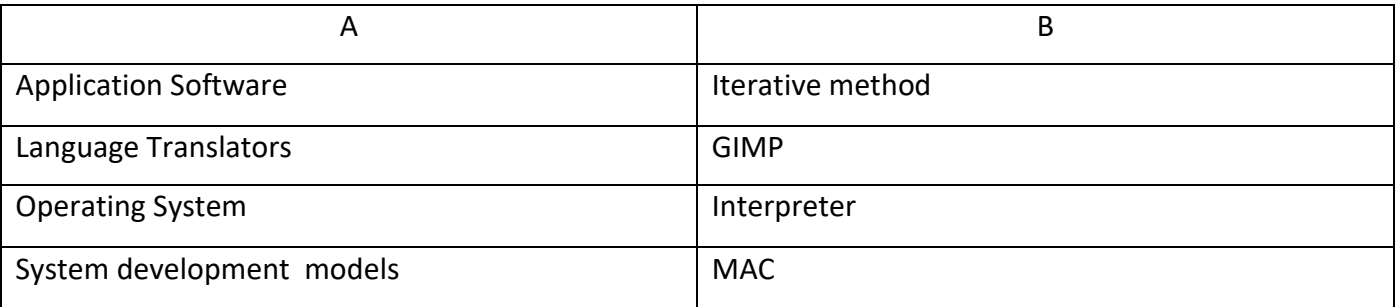

10. Given figure is a picture of Graphic formatting software.Write the functions of A to D.

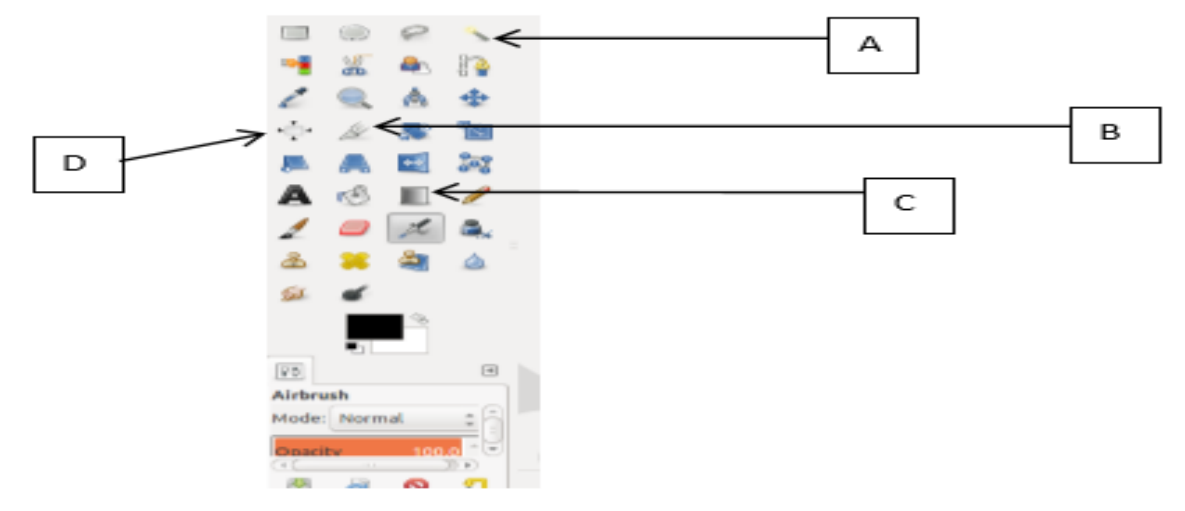

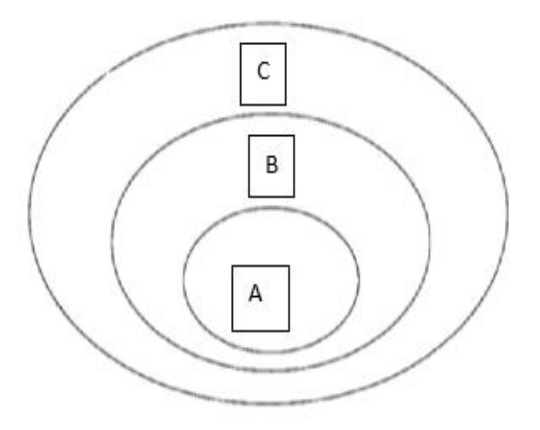

- 1. Name A,B,C and write down one example for each.
- 2. Write 3 utility programs in operating systems.
- 3. Write the classification based on the functionality of operating system with one example each.
- 4. Write 5 services performed by the operating system in the file management.
- **3.** Student admission for A/L 2014-2017 Sri Sumana Vidyalaya

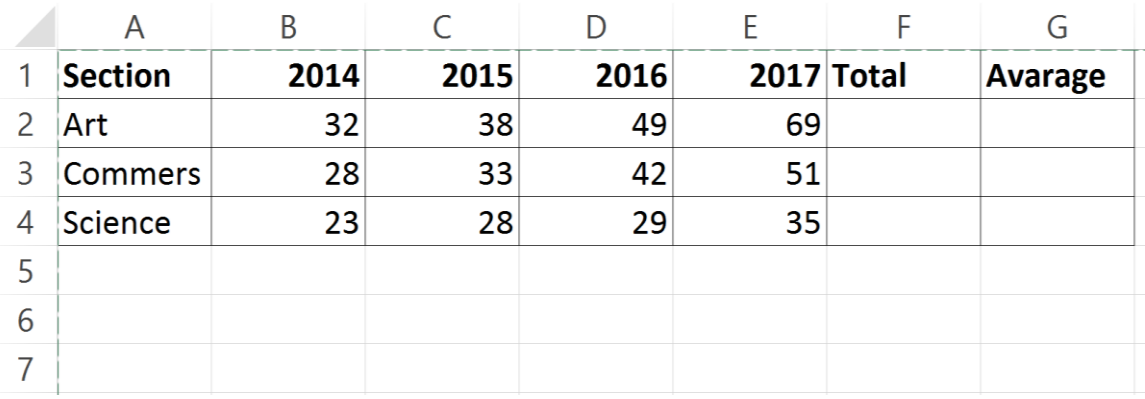

- **1.** In order to find the students intake for art section during 2014-2017, we write the following formula in F2 cell =function(cell 1,cell 2). Write the labels for function, cell 1,cell 2
- **2.** Write the formula for G2 cell.
- **3.** Write the steps to copy the formula from F2 cell to F4 cell.
- **4.** Suggest the suitable chart type for representing above data.

-

#### . The Products of the Products of the Sales

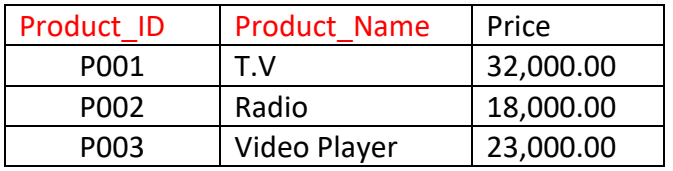

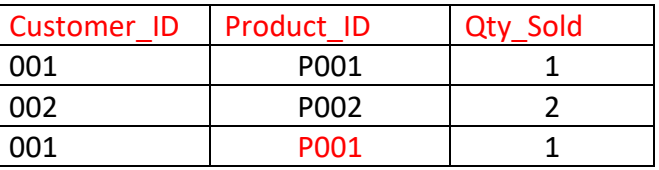

#### Customer

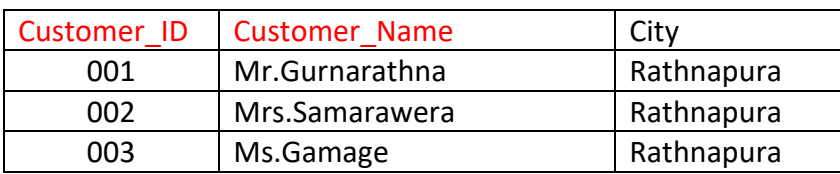

1. Write 2 primary keys with its' tables.

2. Write one foreign key with it's table.

- 3. What is the relationship between Products table and Sales table?
- 4. Mr. Gunarathna bought 2 TVs. So what is the field wanted to update? write down the updated record again.

## **5.**

ABC institute wants to design an information management system. Before developing the new system, a study is conducted on existing system and proposed system.

- 1. Writ five ways to identify the needs of the system.
- 2. What are the functions to be performed in the planning phrase of system development
- 3. After developing the system, it will be deployed using parallel deployment method. Write two advantages of above method.
- 4. Briefly explain the importance of system maintenance.

### **6.**

Write down the functions of below items when performing operations in internet.

- 1. I. web browser
	- II. Domain Name System
	- III. Web Server
	- IV. File Transfer Protocol

**4.**

2. There is a suggestion to get an internet connection to a school ICT Laboratory while they already have a computer network.

I. Write down 3 requirements which need to get the internet connection.

II. Suggest suitable guided media and network topology for data communication withing the ICT laboratory. What are the reasons for above answers.

III. Describe the functions of Firewall when access the internet.

**7.**

I.

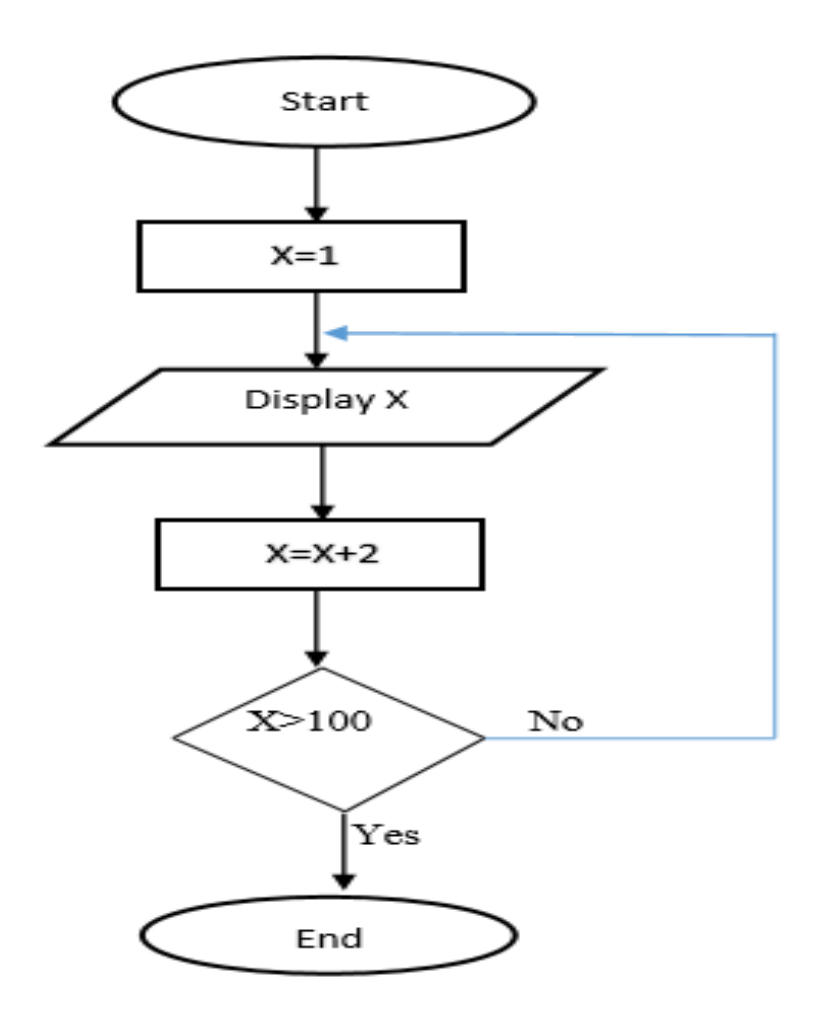

Write down the pseudo code for above flow chart.

2. XYZ Commercial institute agent's monthly salary are calculated using following formula.

Final Salary = Salary + Discount

Discounts as follows:

- Sales above Rs.30,000/- ,discount 30%
- Sales bellow Rs.30,000/- ,discount 5%

Final Salary - FS Discount - D Sales Rate - SR

Write down suitable answers for A-F.

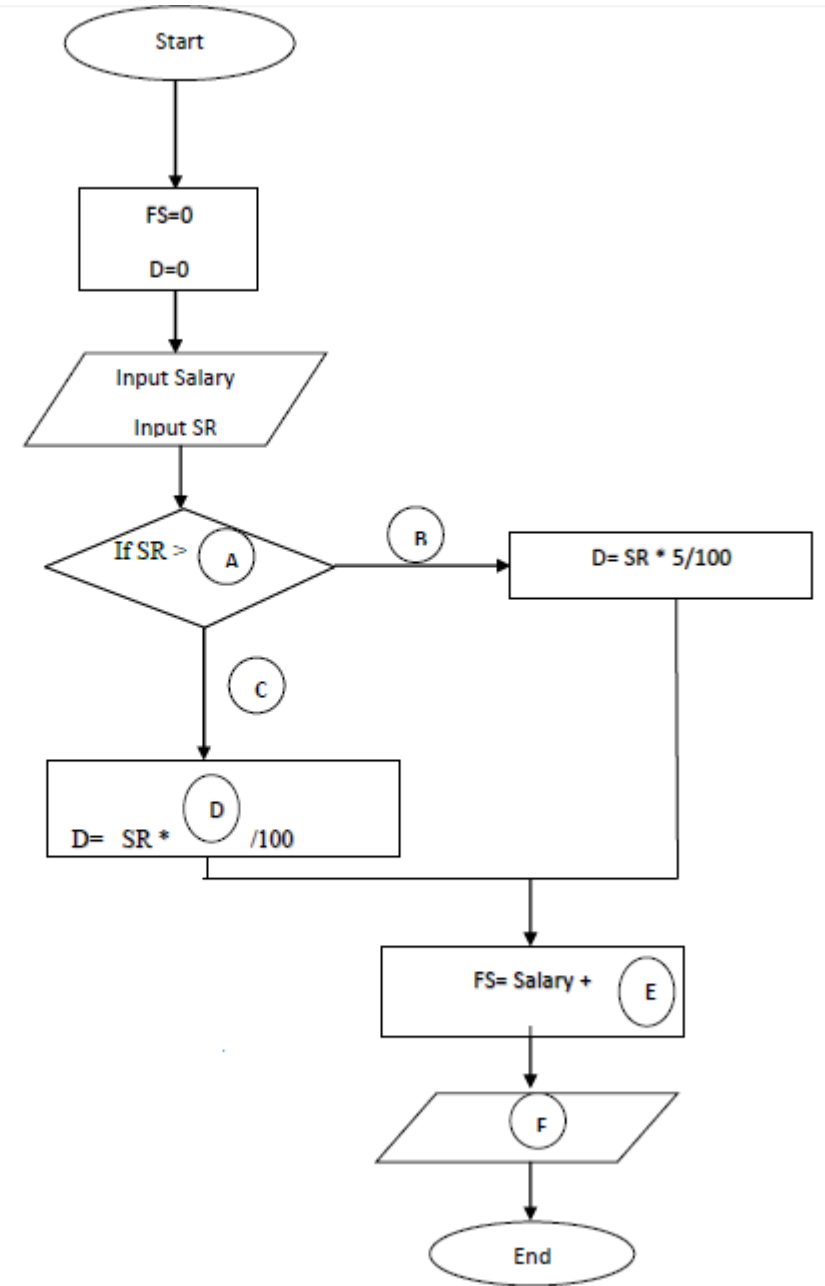